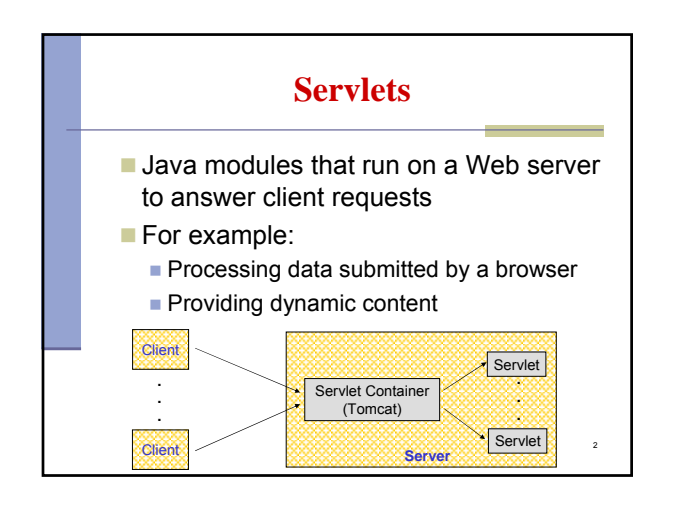

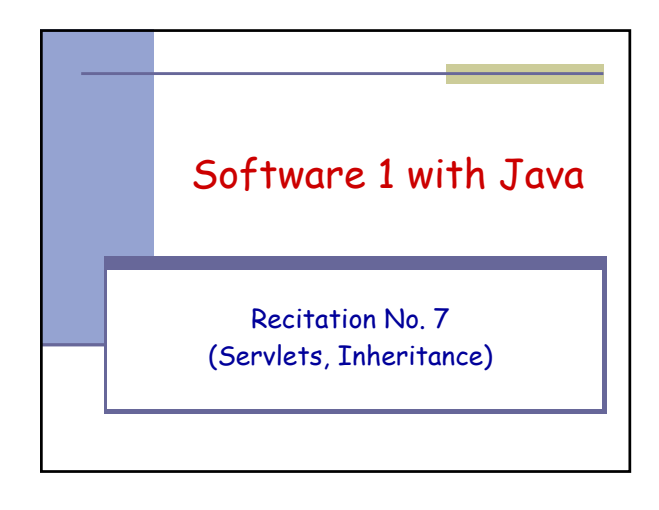

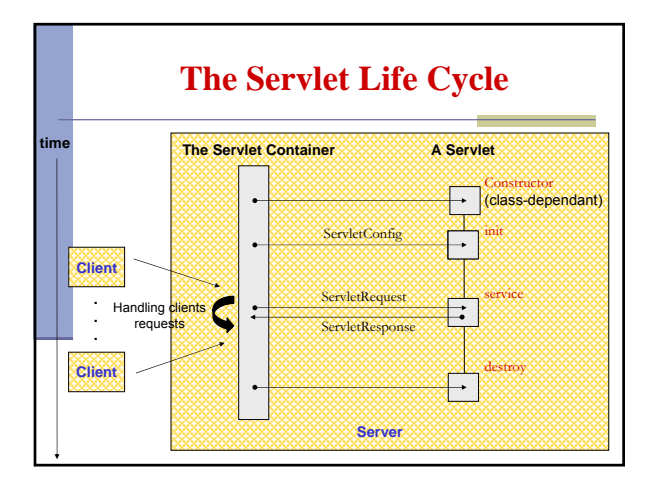

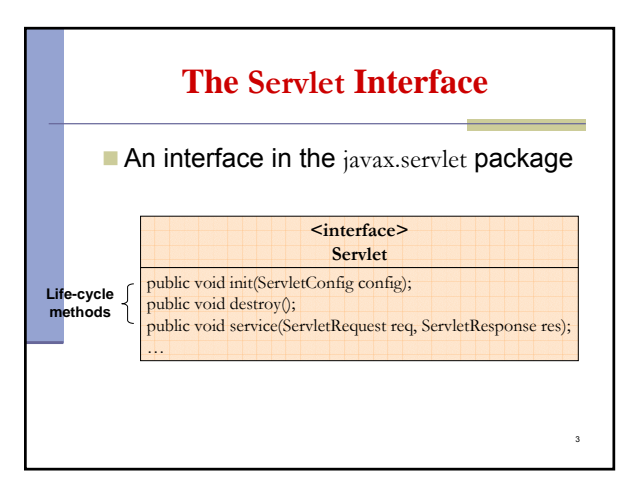

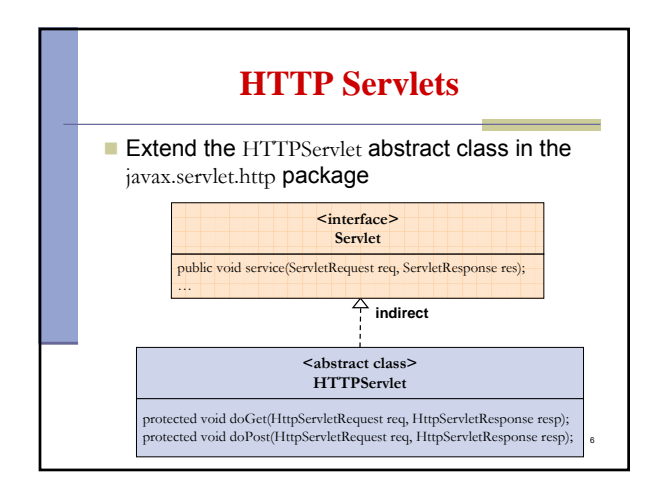

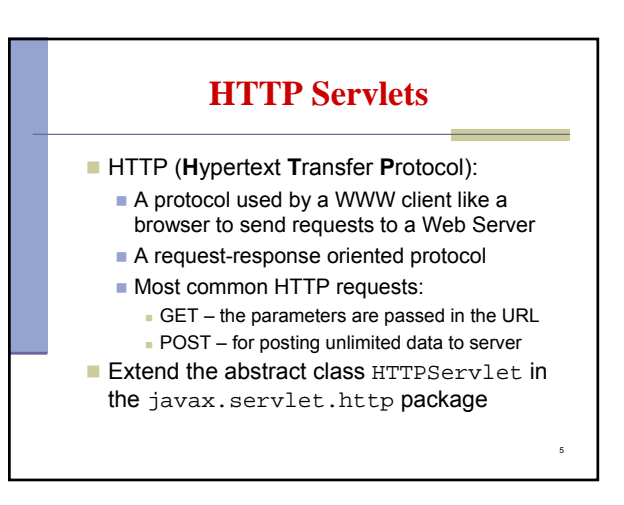

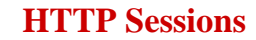

- Session: A server side context associated with a user when visiting a Web site.
- The session is kept for a specified period of time across more than one page request or visit of the user.
- $\blacksquare$  Most common ways for servers to maintain sessions:

8

10

- using cookies
- **rewriting URLs**

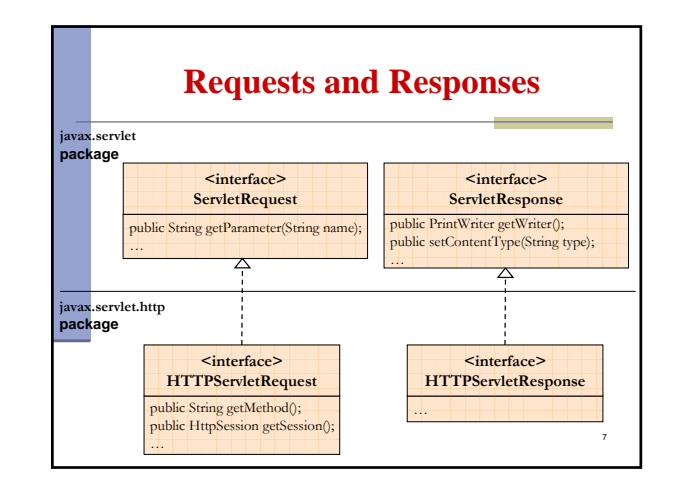

## **The HTTPSession Interface**

- Holds information about a session, e.g. the session identifier
	- creation time
	- **last accessed time**
- Binds objects to a session:
	- Object **getAttribute**(String name)
	- void **setAttribute**(String name, Object value)

## 9 **HTTP Sessions**  $\blacksquare$  The servlet container tracks sessions A combined mechanism for tracking a session: if the client supports and enables cookies use them otherwise automatically revert to URL- rewriting

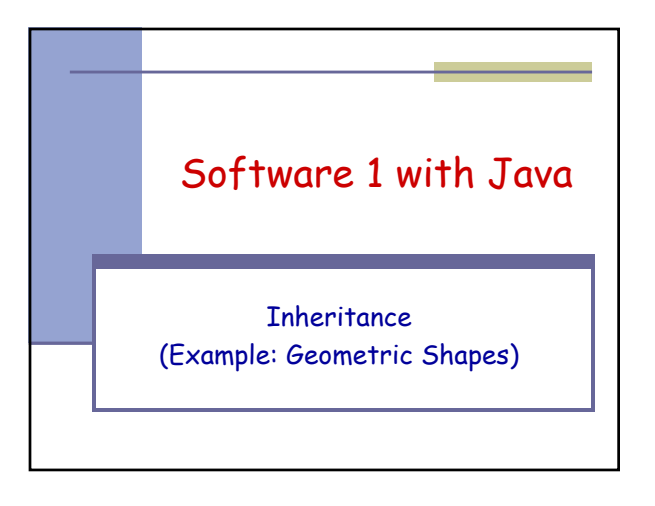

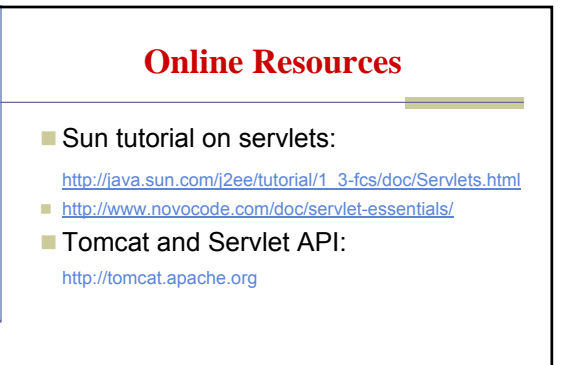

11

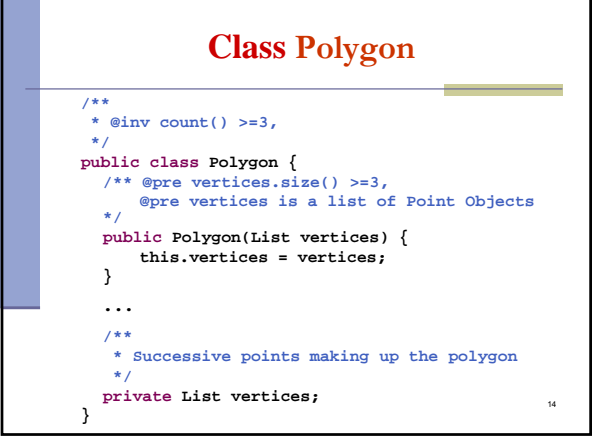

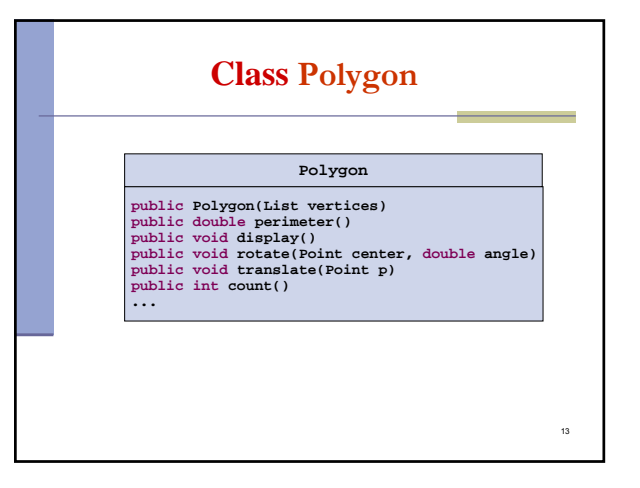

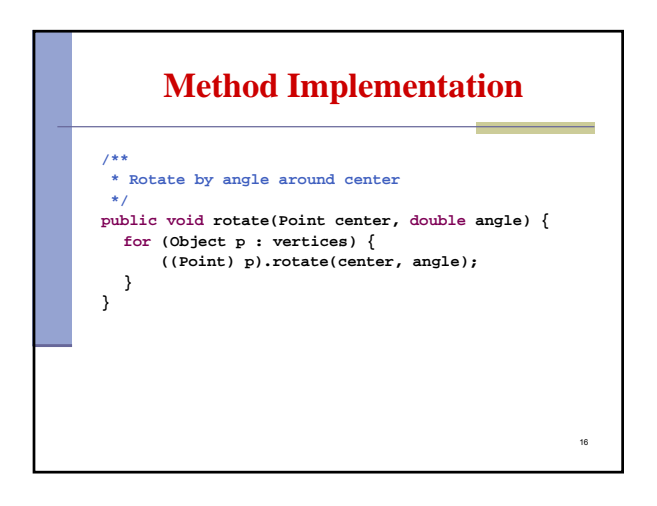

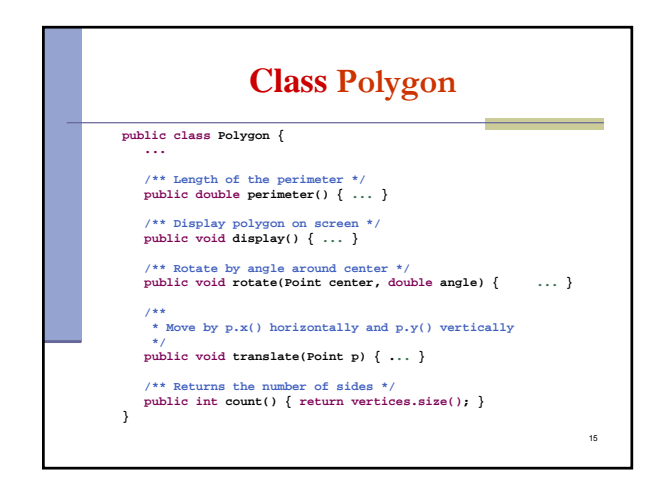

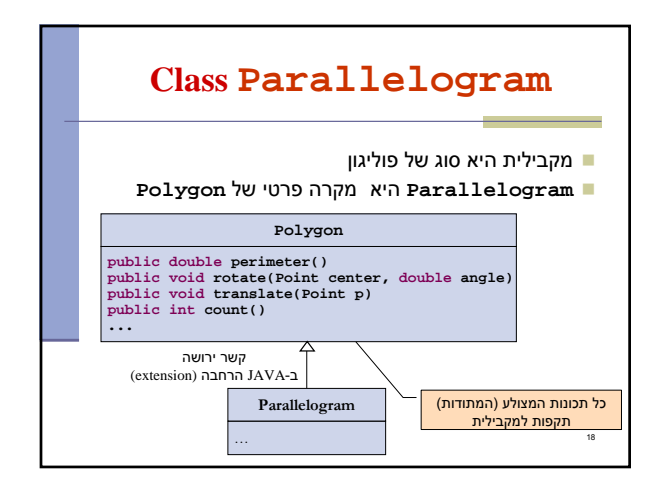

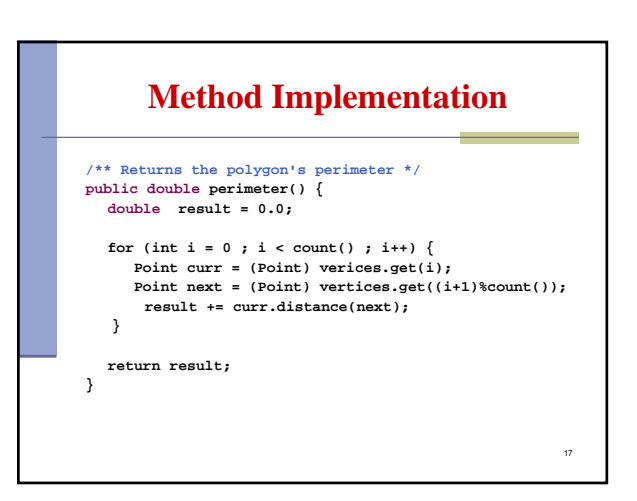

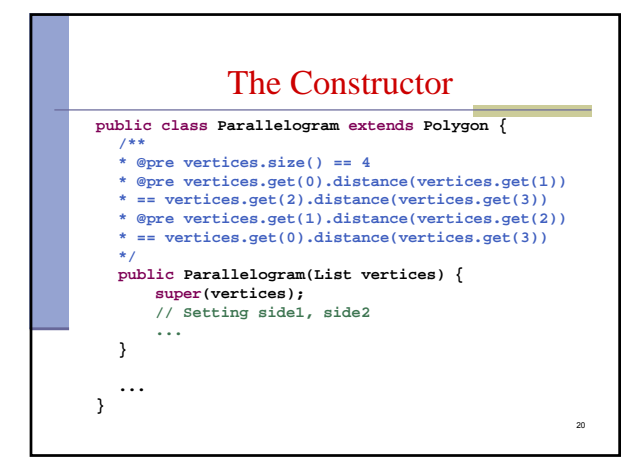

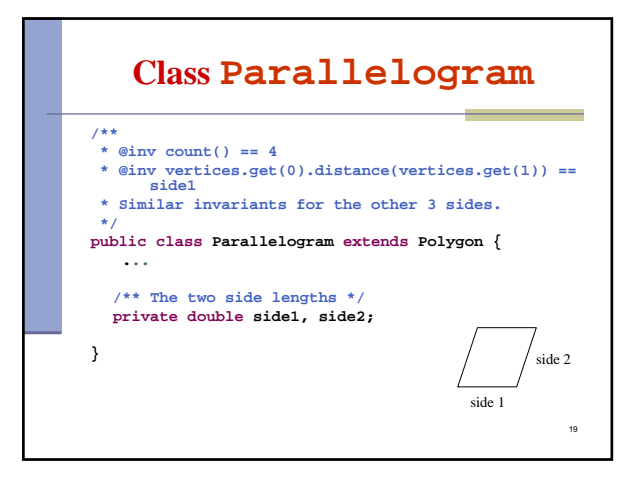